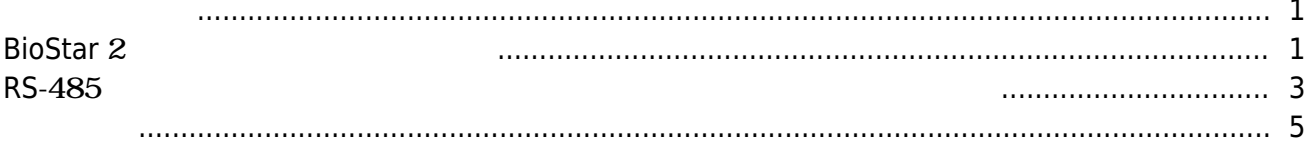

, [BioStar 2](http://kb.supremainc.com/knowledge/doku.php?id=tag:biostar_2&do=showtag&tag=BioStar_2),

## <span id="page-1-0"></span>BioStar 2 2

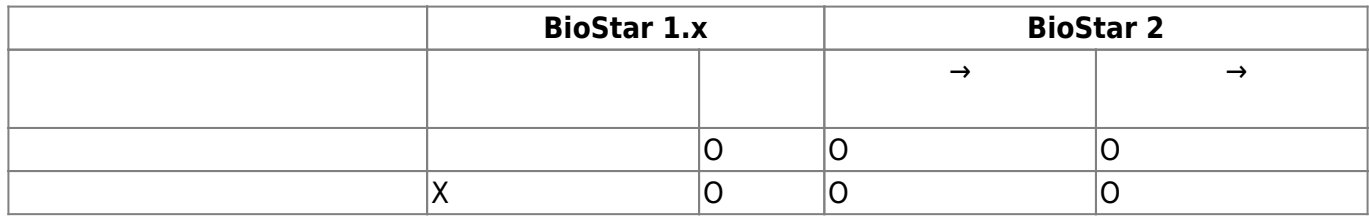

## **BioStar** 2

<span id="page-1-1"></span>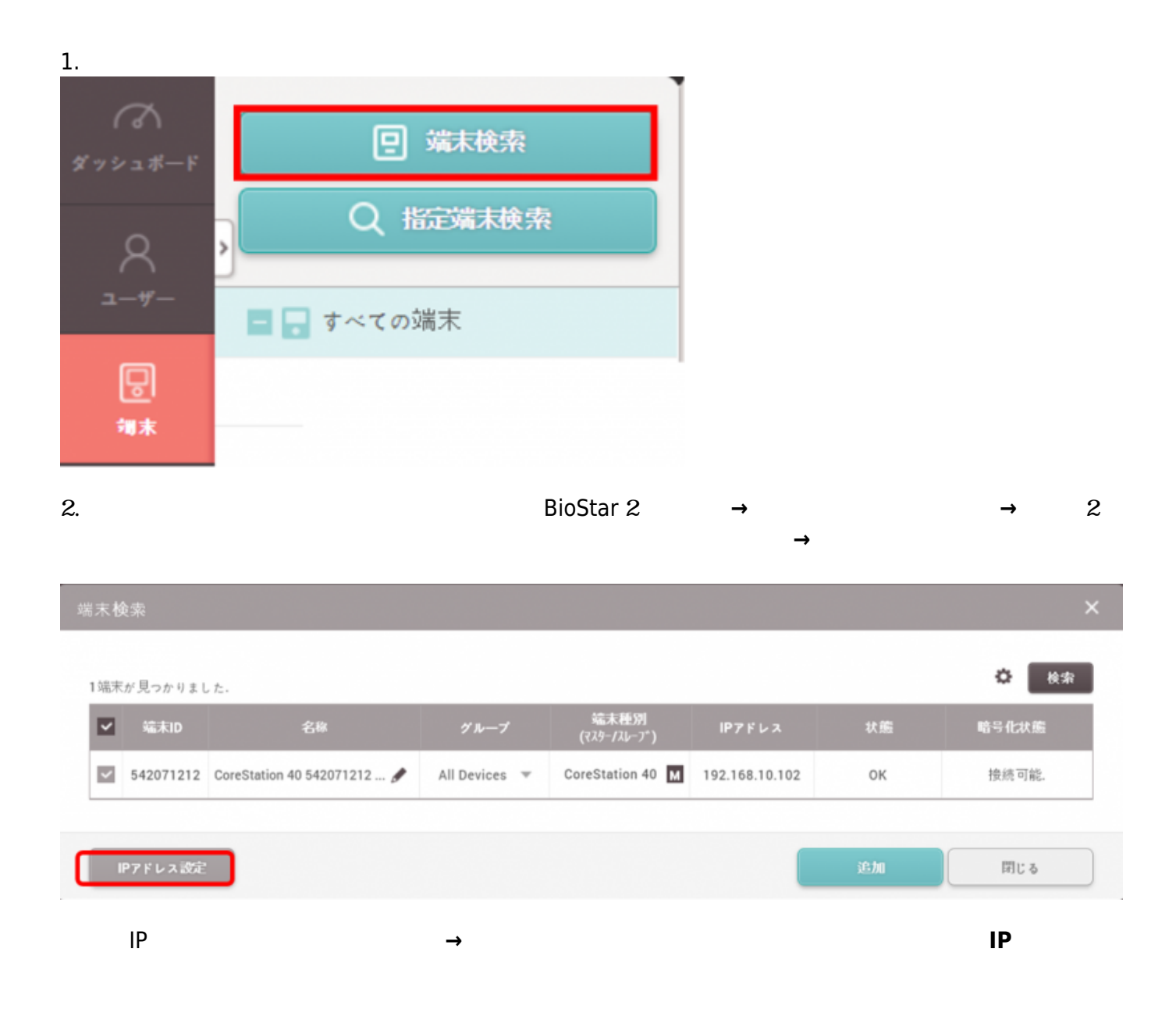

2021/10/05 14:33 2/6

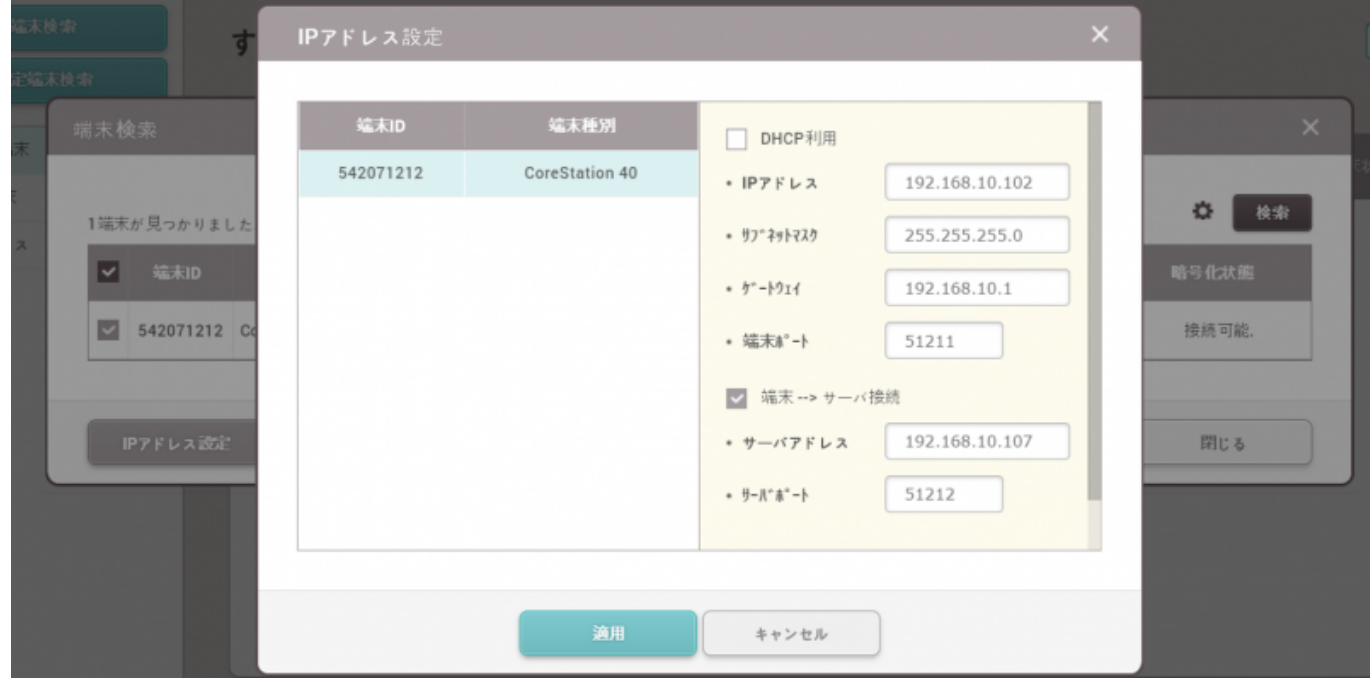

3. **HP** 

4. **端末→サーバー**の場合、デバイスが**待機デバイス**  $\mathsf{BioStar}$ 2がデバイスを認識したらデバイスツリーでマウスを右クリックし、さらに**登録待機デバイス追加**

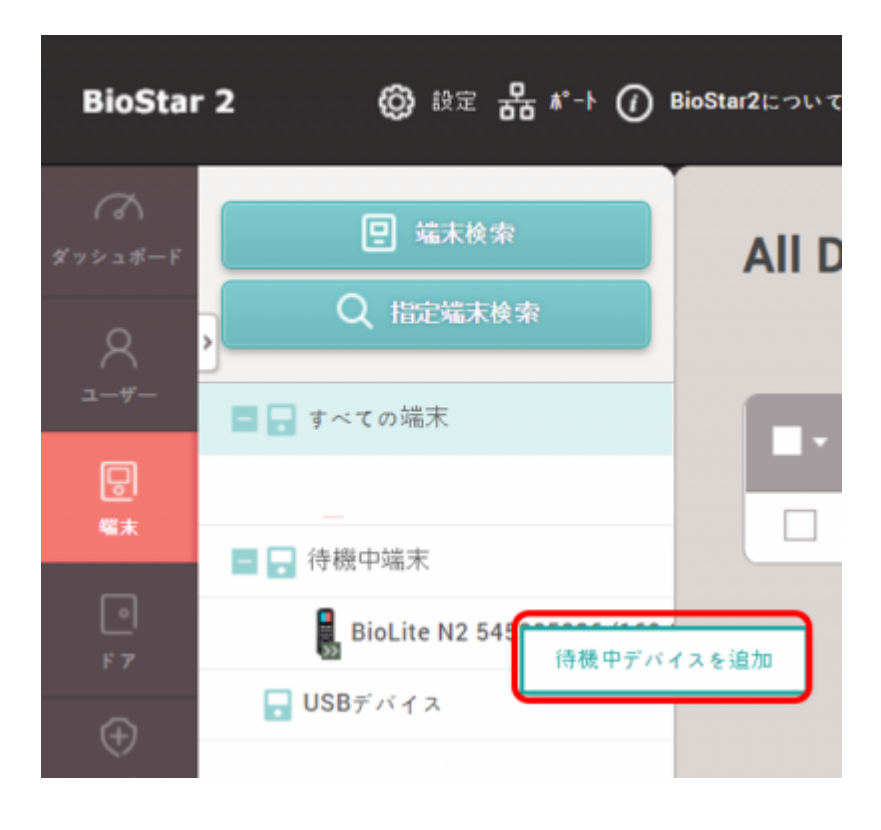

2021/10/05 14:33 3/6

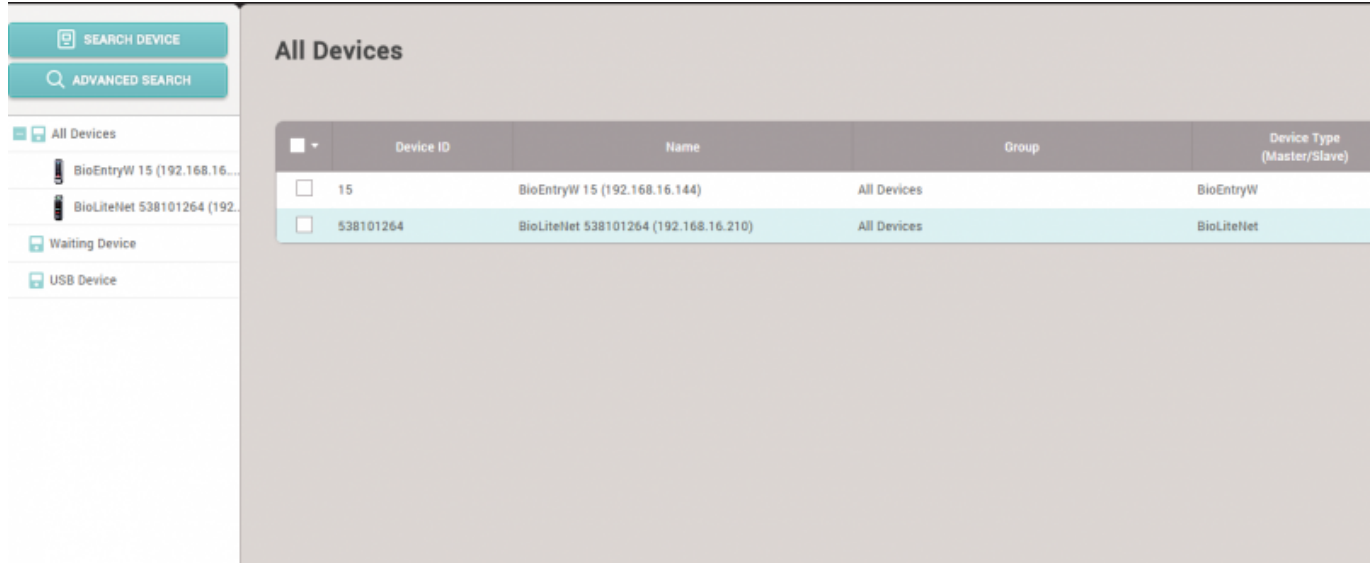

## <span id="page-3-0"></span>**RS-485**

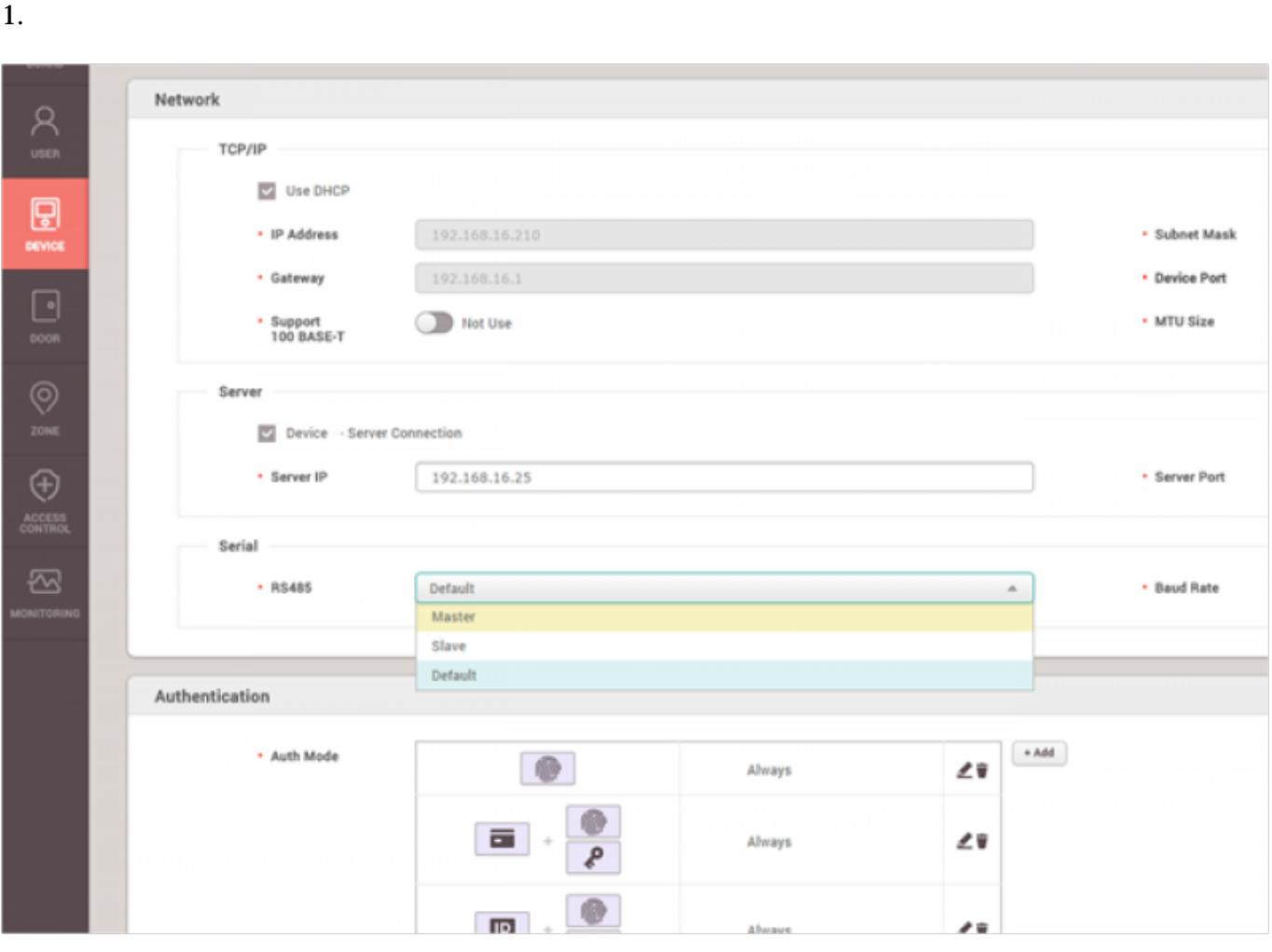

 $\bullet$ 

I

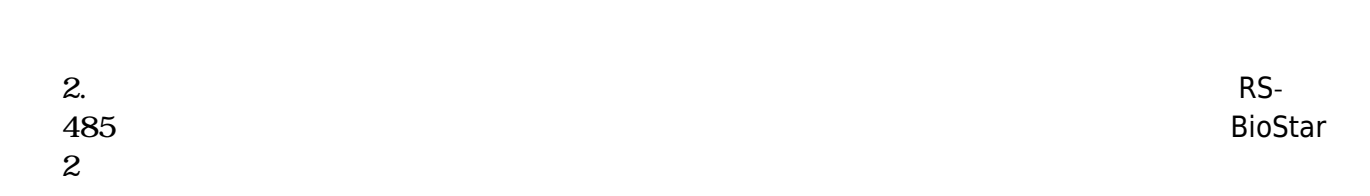

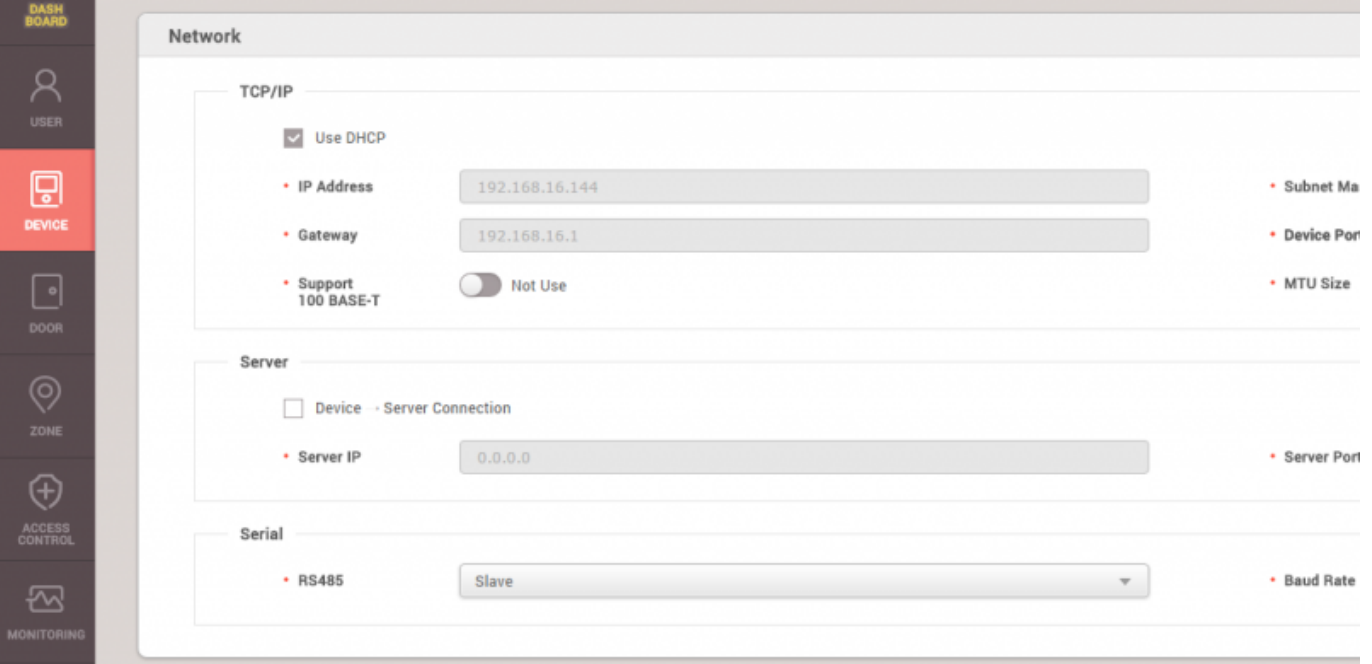

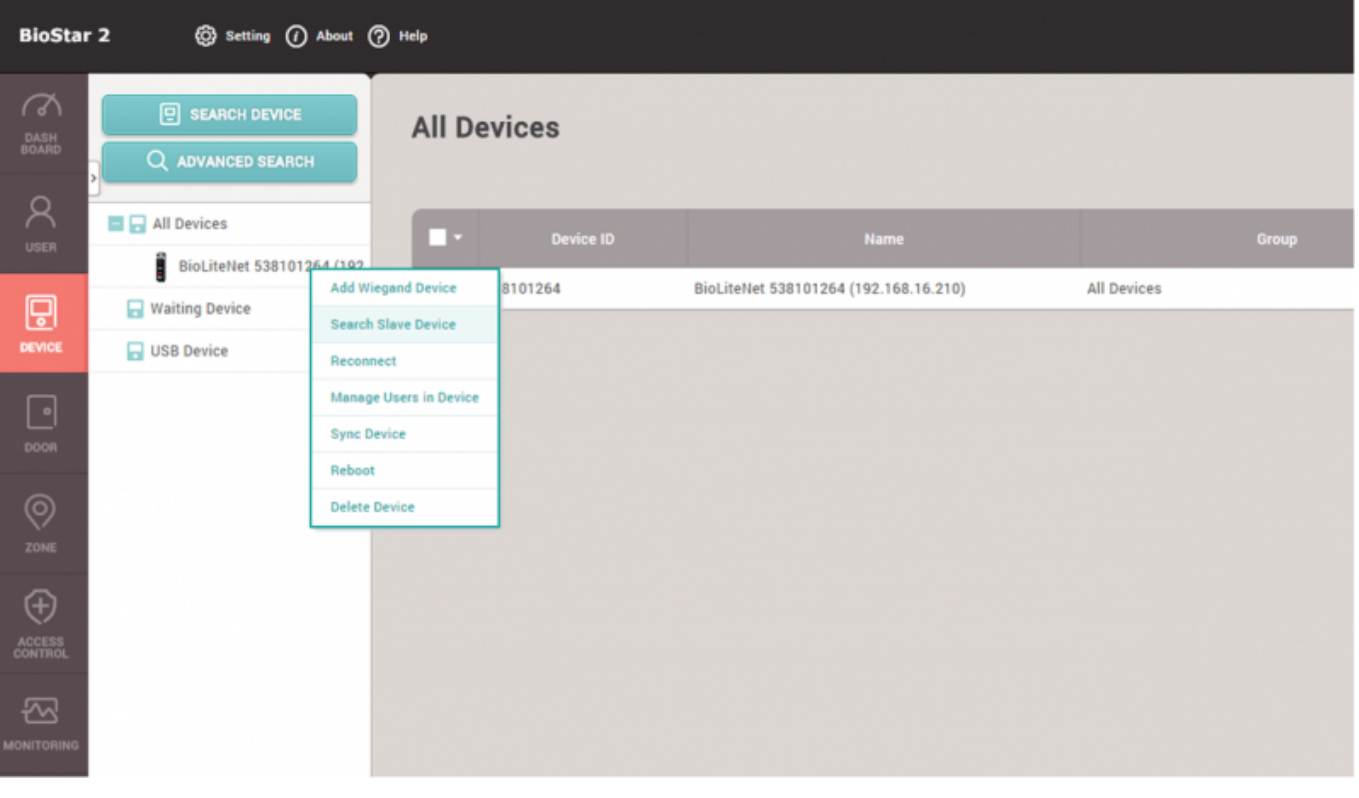

 $31$ 

 $8$ 

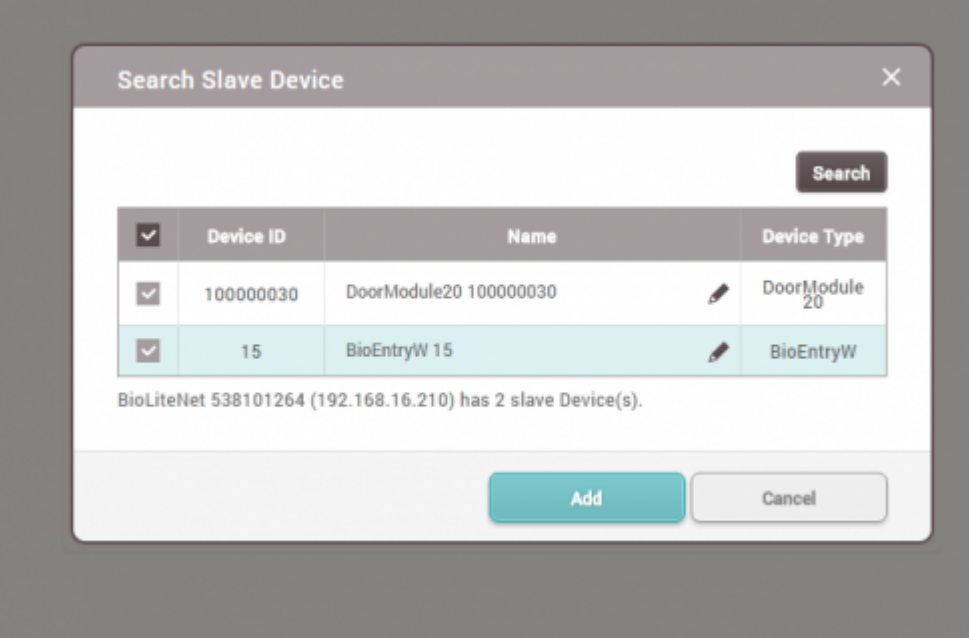

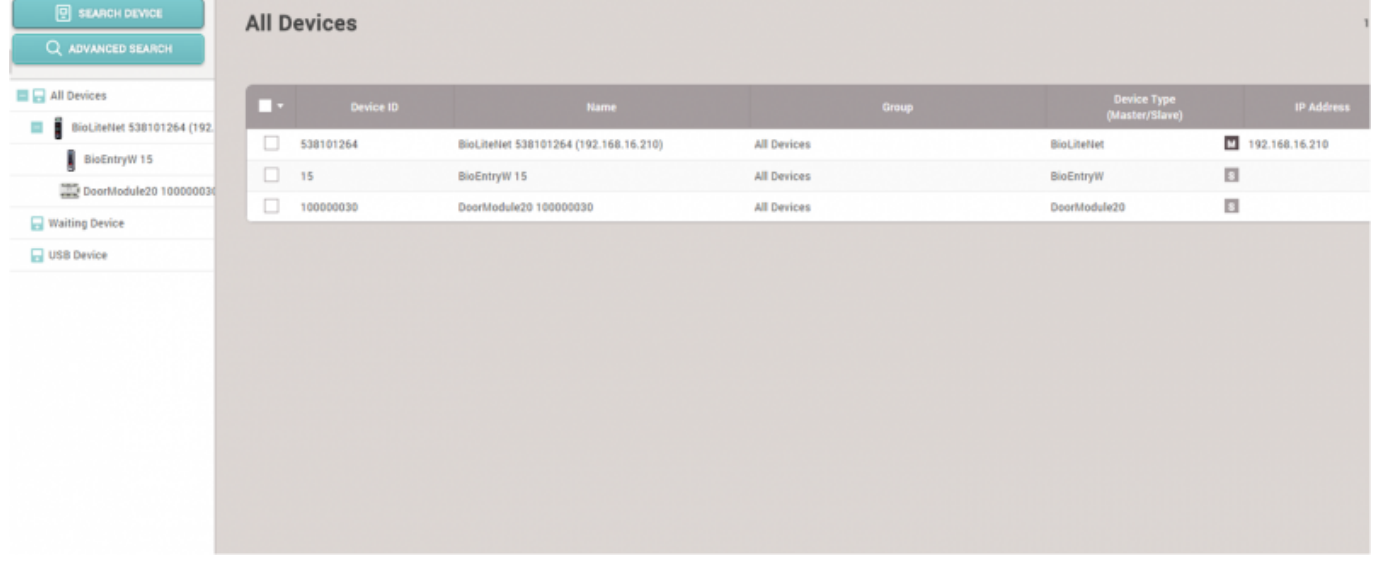

## <span id="page-5-0"></span>[devices.mp4](http://kb.supremainc.com/knowledge/lib/exe/fetch.php?cache=&media=en:devices.mp4)

Last update: **2020/07/16 14:31**